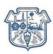

# **R.A.** Podar College of Commerce and Economics (Autonomous)

### Matunga, Mumbai-19

### **Controller of Examination Report**

### 2020-21

### **Dr. Vinita Pimpale**

### **Controller of Examination**

| low of the Report:                                  |   |
|-----------------------------------------------------|---|
| Members of the Examination Committee for 2020-2021  | 1 |
| Pattern – CBCS – Choice Based Credit System         | 2 |
| Process                                             | 2 |
| Online examination guidelines                       | 3 |
| Examination schedule                                | 6 |
| Mode of examination                                 | 6 |
| Result analysis                                     | 7 |
| Revaluation                                         | 7 |
| CO attainment Analysis                              | 8 |
| Learner centric initiatives introduced in 2020-2110 | 0 |

### Members of the Examination Committee for 2020-2021

- 1. Principal Dr. Shobana Vasudevan Chief Controller of Examination
- 2. Vice Principal Kavita Jajoo
- 3. Vice Principal Dr. Vinita Pimpale Controller of Examination
- 4. Ms. Manjusha Sawant
- 5. Mr. Kapildeo Indurkar
- 6. Ms. Sudarshana Saikia
- 7. Ms. Sunita Panja
- 8. Ms. Divya Lalwani

### Pattern – CBCS – Choice Based Credit System

### • Continuous Internal Evaluation – 40 marks

A process that evaluate the learner and covers all features of leaner growth and development.

Two-fold Objectives -

- Continuous evaluation and assessment of broad based learning
- Identify the behaviour outcome (growth & development of learner)

Techniques used for internal evaluation for various courses are as follows:

Quiz / Case Study / PPT Presentation / Assignments / Test / Project / Reviews / Debates & Discussion

### • Semester end examination – 60 Marks

(Question Paper Setting as decided by the Board of Studies)

Semester End Examination carrying 60 marks shall be of 2 Hours duration. Theory Question Paper Pattern is as per the decision of the respective Board of Studies and approved by the Academic Council.

- All questions shall be compulsory with internal choice within the questions.
- Questions may be subdivided into sub-questions a, b, c,... and the allocation of marks depends on the weightage of the topic.

### Process

Question Paper (3 sets) - Question paper review committee.

The Objectives - to assess whether the entire syllabus is covered and thoroughly review and strengthen the question paper setting process.

Number of question paper sets for which exams are held per semester

| UG | Program                  | Courses | Total Question paper sets (each |
|----|--------------------------|---------|---------------------------------|
|    |                          |         | course 3 sets)                  |
|    | BCom                     | 60      | 180                             |
|    | BMS                      | 66      | 198                             |
|    | BCom (Actuarial Studies) | 28      | 84                              |
| PG | MCom Part-I              | 8       | 24                              |
|    | MCom Part-II             | 14      | 42                              |
|    | Total                    |         | 528                             |

### Number of exams held

<u>Odd semester</u> - 31 examinations UG: 03 programs Regular (09) + Additional (09) + Supplementary (6) = 25 Exams PG: 01 program x 02 classes (Accountancy & Business Management) Regular (2) + Additional (2) + Supplementary (2) = 6 Exams

<u>Even semester</u> – 31 examinations UG: 03 programs Regular (09) + Additional (09) + Supplementary (6) = 25 Exams PG: 01 program x 02 classes (Accountancy & Business Mgmt.) Regular (2) + Additional (2) + Supplementary (2) = 6 Exams

**Online Examination** – Due to the pandemic, all examination conducted online with the use of the IITB Safe app.

#### **Online examination guidelines**

Samples of Instructions and guidelines given to students and Junior supervisors

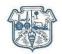

#### S. P. MANDALI'S

#### **R. A. PODAR COLLEGE OF COMMERCE & ECONOMICS (AUTONOMOUS)**

#### (Affiliated to University of Mumbai) MATUNGA, MUMBAI - 400019.

Date: 27-11-2020

#### Semester- end examination guidelines 2020-21

#### (A) Semester end examination pattern

- ONLINE EXAMINATION on Mobile phones
- 50 MCQ of 1.5 marks each (students are required to attempt any 40 questions.) No negative marking
- Duration of the exam: 1 hour.
- Platform for exam : Safe IITB app

#### (B) Process for registering

All FY/SY/TY students are required to register on the safe IITB app for appearing the semester end examination 2020-21 before 8<sup>th</sup> December 2020.

#### (i) If you are a new user of SAFE IITB app:

1. Install the SAFE app from Play store or Apple app store (search for "SAFE

IITB", look for the green lock icon

- 2. Open the app, give necessary permissions and login using your email id. (DO NOT USE MICROSOFT TEAMS EMAIL)
- 3. Register for the Exam (referred as Course) using registration code given below for your class. Enter the passcode mailed to you by Safe App.

| Class     | Course code | Course name       | Registration code |
|-----------|-------------|-------------------|-------------------|
| SYBCOM    | SYREGIII    | SYBCOMREGIII20-21 | T08957KI          |
| SYBCOM LD | SYLD        | SYBCOMREGI20-21LD | 136H41KI          |

4. Go to Options (Top left of the Safe app and click on profile and enter your Name, Roll Number and check your email id. Click on update.

5. Your registration on the safe app for the semester end exam is complete.

Kindly note that you are responsible for the information that you enter on the app, so make sure to cross check your Roll number, the spelling of your name and email id.

#### (ii) If you are existing user of SAFE IITB app:

Enter your respective class Registration code given above. This will add a new course in your app.

(C) Examination preparation guidelines

- Students need to attend the respective MS TEAMS classroom link <u>half an hour (30 minutes)</u> before the examination and mark their attendance and note down the exam code and passcode which will be provided by the supervisors.
- Students need to download the exam (referred to as Quiz on the Safe app) that would be visible on their SAFE dashboard. Click on the start button, enter the passcode given to begin the exam. (the exams are programmed and will begin at the time mentioned in the Time Table)
- Please check the examination timetable given on the college website carefully for the subject and timing.
- Please **update the app** before the examination and **uninstall the other apps** which you may not use for examination. (to prevent app crashing) Before the examination, fully charge your mobile (100% charge)
- Be equipped with data card as well as Wi-Fi connection.
- Keep calculator, paper and pen for calculation.

#### (D) Frequently asked

- 1. **Network disconnection:** nothing to do, students to stay calm and continue. SAFE is designed to be robust to network disconnection. Students may see "--:--" instead of a countdown timer. This is intentional; it indicates that app is not able to contact the server. Touching the "--:--" will show time remaining if the student wants to see.
- App crash: student should stay calm and restart the same quiz in-app. App crash happens rarely (< 1/1000), and SAFE is designed to be robust to this. Just restarting the exam should allow the student to continue from where he/she left off; Student would lose not more than a minute due to this. Student should report this issue to podarexam2019@gmail.com after completion of the exam.</li>
- 3. **Question rendering issue:** Sometimes, quite rarely, part of the question does not render due to a memory issue in the student's phone. Just pressing prev/next 1-2 times resolves the issue.
- 4. **iOS screen off issue**: student should set screen timeout to be very large during exam.
- 5. **iOS auto-submit issue:** avoid if possible; otherwise student should stay calm and restart quiz. In the latest version of iOS, when there is incoming call or SMS, the quiz seems to auto-submit; if it happens, just restart the exam and report this issue to <u>podarexam2019@gmail.com</u> after completion of the exam. To avoid the problem: borrow Android phone from sibling/parent for the exam duration, if possible, OR Put iPhone in airplane mode, but turn on Wi-Fi; this is possible if you have a Wi-Fi router at home.

#### BEST OF LUCK

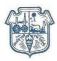

#### S. P. MANDALI'S R. A. PODAR COLLEGE OF COMMERCE & ECONOMICS (AUTONOMOUS) (Affiliated to University of Mumbai) MATUNGA, MUMBAI - 400019.

Date: 8-12-2020

#### Semester- end online examination guidelines 2020-21

#### **Guidelines for the Supervisor:**

The Supervisor is required to schedule meetings as per the timetable and class and division assigned. The meeting needs to be scheduled on the General Channel of the Classroom. Details of how to schedule a meeting has been discussed in the Supervisor's meeting held on 8/12/2020. Kindly include COE Dr Vinita Pimpale and the respective Facilitator (Mrs. Manjusha Sawant for SYBCom and Ms. Sudarshana Saikia for TYBCom) in each of the scheduled class.

The meeting title should be in this order: <Class>-<Division>: <Name of the Subject>- <Date of the Exam>

In the description write:

Dear Students,

Kindly attend the <Class> Exam meeting for marking attendance and for taking the <Subject Name> exam pass code at <time (30 minutes prior to start of exam)> A sample meeting schedule is shown below:

| <br>Activity | Ē    | New meeting Details Scheduling Assistant                                                                                                    |         | Send Close |
|--------------|------|----------------------------------------------------------------------------------------------------|---------|------------|
| E<br>Chat    | Time | zone: (UTC+05:30) Chennai, Kolkata, Mumbai, New Delhi 🗸                                                                                                    |         |            |
| assignments  | Ø    | SYBCom-A: Accounting and Financial Management-III-12/12/2020                                                                                                    |         |            |
| teams        | ¢0   | Add required attendees + Optional                                                                                                    |         |            |
| Calendar     | Ē    | Dec 12, 2020 10:00 AM ∨ → Dec 12, 2020 11:30 AM ∨ 1h 30m ●                                                                                                    | All day |            |
| د.<br>Calls  | Ø    | Does not repeat                                                                                                    |         | 2          |
| (aiis        | (i)  | SY Bcom A > General                                                                                                    |         |            |
| Files        | 0    | Add location                                                                                                    |         |            |
| Apps         | 100  | <b>B</b> $I \cup S   \forall A$ A Paragraph $\lor T_x   \Leftrightarrow i \Rightarrow \exists   \exists   i ; 0 \Rightarrow \exists \cdots$<br>Dear Students,<br>Kindly attend the <u>SYBCom</u> Exam meeting for marking your attendance and for taking the Accounting and<br>Financial Management-III exam pass code at 10:00 am. |         |            |
| (?)<br>Help  |      |                                                                                                    |         |            |

- 1. The meeting scheduled should be of a duration of 1.5 hours, which includes 30 minutes prior to the start of the exam and 60 minutes of the actual exam. As a good practice, the supervisors are requested to leave the MS Teams meeting 10 minutes after the end of the exam, to facilitate any queries the students may have.
- 2. The passcodes shall be shared with the Supervisors on email 30 minutes prior to the exam.
- 3. Supervisors are required to download the online attendance of students on MS Teams prior to sharing the examination code with the students. The supervisor is required to email the downloaded attendance file to <a href="mailto:podarexam2019@gmail.com">podarexam2019@gmail.com</a> within one hour.

4. Supervisors can contact COE, Dr Vinita Pimpale (# 9820621140) for any help required.

### **Examination schedule**

| Programme<br>Name | Program<br>me Code | Semester/<br>year | Start date of<br>the last<br>semester-<br>end/ year-<br>end<br>examination | Last date of<br>the last<br>semester-end/<br>year- end<br>examination | Date of<br>declaration<br>of results of<br>semester-<br>end/year-<br>end<br>examination |
|-------------------|--------------------|-------------------|----------------------------------------------------------------------------|-----------------------------------------------------------------------|-----------------------------------------------------------------------------------------|
|                   |                    | I / 2020-21       | 09-01-2021                                                                 | 04-02-2021                                                            | 19                                                                                      |
| FYBCOM            |                    | II/ 2020-21       | 06-05-2021                                                                 | 28-05BCO-<br>2021                                                     | 17                                                                                      |
| SYBCOM            | 1                  | III/ 2020-21      | 19-12-2020                                                                 | 14-01-2021                                                            | 19                                                                                      |
| SIBCOM            |                    | IV / 2020-21      | 27-04-2021                                                                 | 24-05-2021                                                            | 20                                                                                      |
| ТҮВСОМ            |                    | V / 2020-21       | 26-10-2021                                                                 | 20-11-2021                                                            | 19                                                                                      |
| TIDCOM            |                    | VI / 2020-21      | 07-05-2021                                                                 | 28-05-2021                                                            | 16                                                                                      |
| FYBMS             |                    | I / 2020-21       | 09-01-2021                                                                 | 04-02-2021                                                            | 19                                                                                      |
| I'I DIVIS         |                    | II/ 2020-21       | 10-05-2021                                                                 | 28-05-2021                                                            | 15                                                                                      |
| SYBMS             | 2                  | III/ 2020-21      | 24-12-2020                                                                 | 14-01-2021                                                            | 16                                                                                      |
| S I DIVIS         | 2                  | IV / 2020-21      | 10-05-2021                                                                 | 24-05-2021                                                            | 11                                                                                      |
| TYBMS             |                    | V / 2020-21       | 23-10-2021                                                                 | 18-11-2021                                                            | 19                                                                                      |
|                   |                    | VI / 2020-21      | 07-05-2021                                                                 | 28-05-2021                                                            | 16                                                                                      |
| FYBAS             |                    | I / 2020-21       | 09-01-2021                                                                 | 04-02-2021                                                            | 19                                                                                      |
|                   | 3                  | II/ 2020-21       | 10-05-2021                                                                 | 28-05-2021                                                            | 15                                                                                      |
| SYBAS             | 5                  | III/ 2020-21      | 24-12-2020                                                                 | 14-01-2021                                                            | 16                                                                                      |
|                   |                    | IV / 2020-21      | 10-05-2021                                                                 | 24-05-2021                                                            | 11                                                                                      |
|                   |                    | I / 2020-21       | 05-04-2021                                                                 | 16-04-2021                                                            | 10                                                                                      |
| МСОМ              | 11                 | II/ 2020-21       | 22-06-2021                                                                 | 30-06-2021                                                            | 7                                                                                       |
| IVICOIVI          | 11                 | III/ 2020-21      | 17-11-2021                                                                 | 29-11-2021                                                            | 9                                                                                       |
|                   |                    | IV / 2020-21      | 29-05-2021                                                                 | 10-06-2021                                                            | 9                                                                                       |

### Mode of examination

| Under Graduation | Aided & Self Finance |        |  |  |  |
|------------------|----------------------|--------|--|--|--|
|                  | Even                 | Odd    |  |  |  |
| FY               | Online               | Online |  |  |  |
| SY               | Online               | Online |  |  |  |
| TY               | Online               | Online |  |  |  |

| Post<br>Graduation | Even   | Odd    |
|--------------------|--------|--------|
| FY                 | Online | Online |
| SY                 | Online | Online |

| Sr.No | Program          | Semester | Registered | Appeared | Cleared | Pass % |
|-------|------------------|----------|------------|----------|---------|--------|
| 1     |                  | SEM I    | 803        | 780      | 745     | 95.51  |
| 2     |                  | SEM II   | 803        | 780      | 727     | 93.21  |
| 3     | BCOM             | SEM III  | 776        | 753      | 660     | 87.65  |
| 4     | BCOIVI           | SEM IV   | 776        | 776      | 697     | 89.82  |
| 5     |                  | SEM V    | 810        | 803      | 788     | 98.13  |
| 6     |                  | SEM VI   | 810        | 803      | 795     | 99.00  |
| 7     |                  | SEM I    | 115        | 115      | 115     | 100.00 |
| 8     |                  | SEM II   | 115        | 115      | 112     | 97.39  |
| 9     | BMS              | SEM III  | 114        | 114      | 114     | 100.00 |
| 10    |                  | SEM IV   | 114        | 114      | 114     | 100.00 |
| 11    |                  | SEM V    | 121        | 121      | 120     | 99.17  |
| 12    |                  | SEM VI   | 121        | 121      | 121     | 100.00 |
| 13    |                  | SEM I    | 16         | 16       | 16      | 100.00 |
| 14    | BAS              | SEM II   | 16         | 16       | 16      | 100.00 |
| 15    | DAS              | SEM III  | 13         | 13       | 13      | 100.00 |
| 16    |                  | SEM IV   | 13         | 13       | 13      | 100.00 |
| 17    |                  | SEM I    | 141        | 136      | 132     | 97.06  |
| 18    | MCOM (ACC & DM)  | SEM II   | 141        | 134      | 134     | 100.00 |
| 19    | M.COM (ACC & BM) | SEM III  | 139        | 134      | 131     | 97.76  |
| 20    |                  | SEM IV   | 139        | 133      | 131     | 98.50  |

**Result analysis** 

Pass Percentage of Final Year Student in the Academic Year 2020-21 is 99.37 %.

### Revaluation

| Aided & Self Finance | No. of student Appearing | No. of cases where change<br>happened |
|----------------------|--------------------------|---------------------------------------|
| FY                   | Nil                      | Nil                                   |
| SY                   | Nil                      | Nil                                   |
| TY                   | Nil                      | Nil                                   |
| PG                   | Nil                      | Nil                                   |
| PG Self-Finance      | Nil                      | Nil                                   |

Podar : Nurturing Intellect, Creating Personalities.

### **CO** attainment Analysis

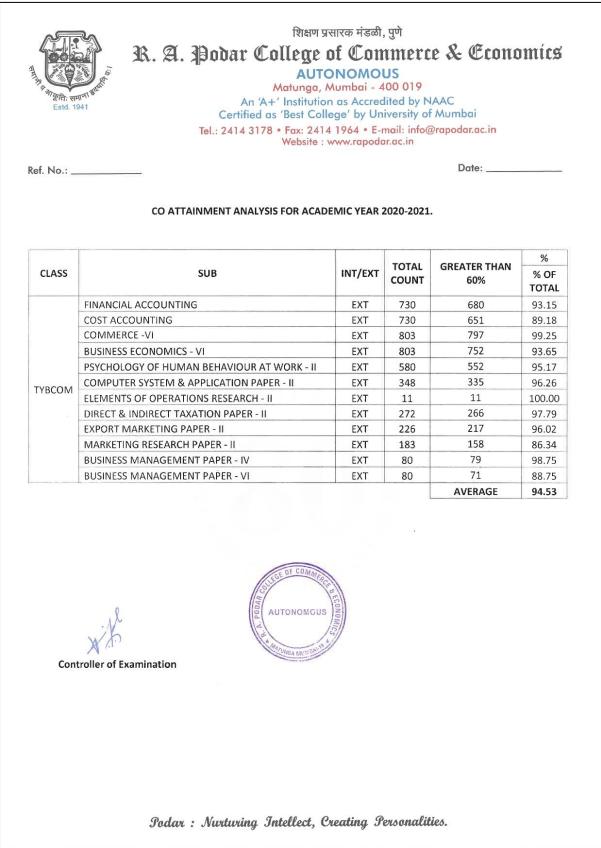

Podar : Nurturing Intellect, Creating Personalities.

Estd. 1941

## शिक्षण प्रसारक मंडळी, पुणे R. A. Podar College of Commerce & Economics

#### AUTONOMOUS Matunga, Mumbai - 400 019

An 'A+' Institution as Accredited by NAAC Certified as 'Best College' by University of Mumbai Tel.: 2414 3178 • Fax: 2414 1964 • E-mail: info@rapodar.ac.in Website : www.rapodar.ac.in

Ref. No.: \_\_\_\_\_

Date: \_\_\_\_\_

| CLASS | SUB                              | INT/ | TOTAL    | GREATE<br>R THAN | E=EX   | %<br>% OF  | EXT<br>60/100* | INT<br>40/100* | TOTAL %               |
|-------|----------------------------------|------|----------|------------------|--------|------------|----------------|----------------|-----------------------|
|       |                                  | EXT  | COUNT    | 60%              | I=INT  | % OF<br>D4 | (E)            | 40/100*<br>(I) | 60/100*E<br>+40/100*I |
|       | INTERNATIONAL<br>FINANCE         | EXT  | 56       | 56               | E      | 100.00     | 60.00          |                | - 100.00              |
|       |                                  | INT  | 56       | 56               | 1      | 100.00     |                | 40.00          |                       |
|       | INNOVATIVE                       | EXT  | 56       | 56               | E      | 100.00     | 60.00          |                | 100.00                |
|       | FINANCIAL SERVICES               | INT  | 56       | 56               | 1      | 100.00     |                | 40.00          |                       |
|       | PROJECT                          | EXT  | 56       | 56               | E      | 100.00     | 60.00          |                | 100.00                |
|       | MANAGEMENT                       | INT  | 56       | 56               | 1      | 100.00     |                | 40.00          | 100.00                |
|       | STRATEGIC FINANCIAL              | EXT  | 56       | 56               | E      | 100.00     | 60.00          |                | 100.00                |
|       | MANAGEMENT                       | INT  | 56       | 56               |        | 100.00     |                | 40.00          | 100.00                |
|       | BRAND                            | EXT  | 54       | 54               | E      | 100.00     | 60.00          |                | 04.04                 |
|       | MANAGEMENT                       | INT  | 54       | 47               | 1      | 87.04      |                | 34.81          | 94.81                 |
|       | RETAIL MANAGEMENT                | EXT  | 54       | 54               | E      | 100.00     | 60.00          |                | 00.05                 |
|       | RETAIL MANAGEMENT                | INT  | 54       | 53               | 1      | 98.15      |                | 39.26          | 99.26                 |
|       | INTERNATIONAL                    | EXT  | 54       | 53               | E      | 98.15      | 58.89          |                |                       |
|       | MARKETING                        | INT  | 54       | 51               | 1      | 94.44      |                | 37.78          | 96.67                 |
| TYBMS | MEDIA PLANNING<br>AND MANAGEMENT | EXT  | 54       | 54               | Е      | 100.00     | 60.00          |                | 94.07                 |
|       |                                  | INT  | 54       | 46               | 1      | 85.19      |                | 34.07          |                       |
|       | HRM IN GLOBAL<br>PERSPECTIVE     | EXT  | 11       | 11               | E      | 100.00     | 60.00          |                | 100.00                |
|       |                                  | INT  | 11       | 11               | 1      | 100.00     |                | 40.00          |                       |
|       | ORGANIZATIONAL                   | EXT  | 11       | 10               | E      | 90.91      | 54.55          |                |                       |
|       | DEVELOPMENT                      | INT  | 11       | 11               | 1      | 100.00     |                | 40.00          | 94.55                 |
|       | HRM IN SERVICE                   | EXT  | 11       | 11               | E      | 100.00     | 60.00          |                |                       |
|       | SECTOR<br>MANAGEMENT             | INT  | 11       | 11               | 1      | 100.00     |                | 40.00          | 100.00                |
|       | INDIAN ETHOS IN                  | EXT  | 54       | 53               | E      | 98.15      | 58.89          |                |                       |
|       | MANAGEMENT                       | INT  | 54       | 51               | 1      | 94.44      |                | 37.78          | 96.67                 |
|       | OPERATIONS                       | EXT  | 121      | 121              | E      | 100.00     | 60.00          |                |                       |
|       | RESEARCH                         | INT  | 121      | 117              | 1      | 96.69      |                | 38.68          | 98.68                 |
|       | DROJECT WORK                     | EXT  | 121      | 121              | E      | 100.00     | 60.00          |                |                       |
|       | PROJECT WORK                     | INT  | 121      | 120              | I      | 99.17      |                | 39.67          | 99.67                 |
|       | relle                            |      | 1        | LEGE OF COMP     | SACE & |            |                | AVÉRAGE        | 98.17                 |
| Cor   | Atroller of Examination          |      | A. PODAR | AUTONOMO         | No.    |            |                |                |                       |

#### CO ATTAINMENT ANALYSIS FOR ACADEMIC YEAR 2020-2021.

### Learner centric initiatives introduced in 2020-21

Due to the pandemic, the exams were conducted online, following the protocols as given by the University of Mumbai. The College used the SAFE IITB app for conducting all the exams during the year.

In addition to the above reforms, the examination committee continued with the following for the effective conduct of the examination:

| S. No. | Reform(s)                                                       |
|--------|-----------------------------------------------------------------|
| 1      | 3 sets of question papers are set for each course semester wise |
| 2      | Setting the question papers from all the units                  |
| 5      | Preparation of detailed Model answer and marking scheme of      |
|        | evaluation by internal course Teacher                           |
| 6      | Appointment of Facilitators for each class to monitor the       |
|        | semester end examinations as well as handle the entire          |
|        | examination work of their class                                 |
| 9      | The Internal Evaluation marks and the semester end evaluation   |
|        | marks are integrated and printing on Marksheets                 |
| 10     | Automation of examination management system                     |

Afle

Stander

**Controller of Examination** 

**Principal & Chief Controller of Examination**